#### **ABSTRAK**

<span id="page-0-0"></span>Gereja GKI Kuningan merupakan pecahan dari gereja GKI pusat. Saat ini gereja GKI Kuningan masih menjalankan proses absensi secara manual sehingga data absensi tidak valid atau sesuai dengan data orisinilnya dan tidak bisa membedakan mana jemaat ataupun simpatisan yang hadir dalam ibadah maupun kegiatan. Sistem Informasi absensi menggunakan Qr kode untuk gereja GKI Kuningan merupakan sistem yang dirancang untuk mempermudah proses absensi dari segi perbedaan jemaat dan simpatisan yang hadir maupun data yang selalu ter*update* di *database*.

Kata kunci: Gereja, Absensi, jemaat, Qr Kode

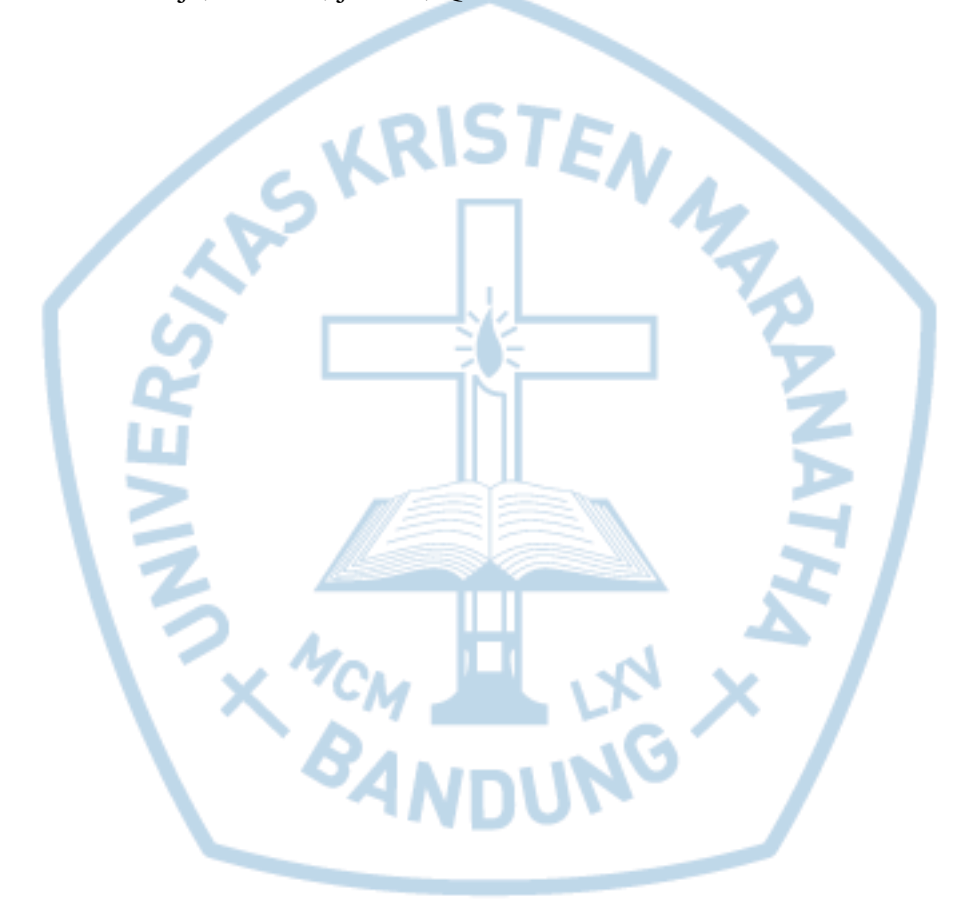

#### **ABSTRACT**

<span id="page-1-0"></span>*The GKI Kuningan Church is a fragment of the central GKI church. Currently, the GKI Kuningan church still runs the manual absence process so that the attendance data is invalid or in accordance with the original data and can not distinguish which congregation or sympathizers are present in the worship or activity. Attendance Information System using Qr code for GKI Kuningan church is a system designed to facilitate the process of absence in terms of differences in congregations and sympathizers are present and the data is always updated in the database.*

*Keywords: Church, Attendance, congregation, Qr Code*

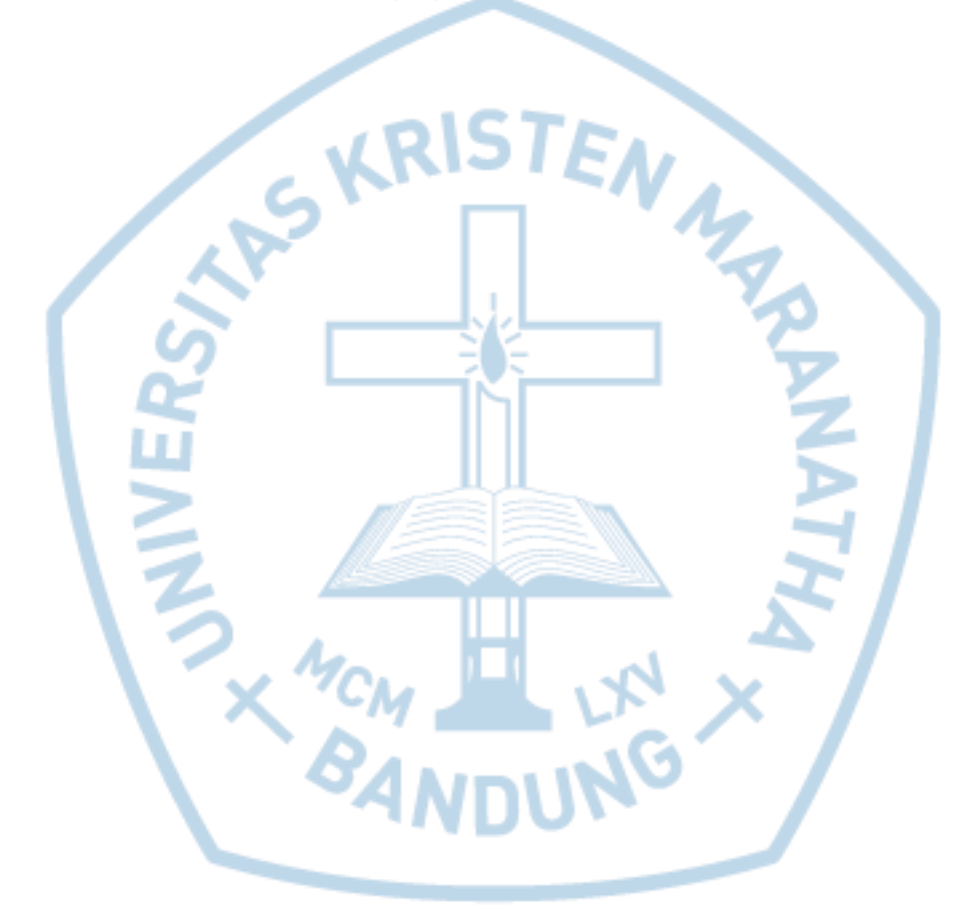

#### **DAFTAR ISI**

<span id="page-2-0"></span>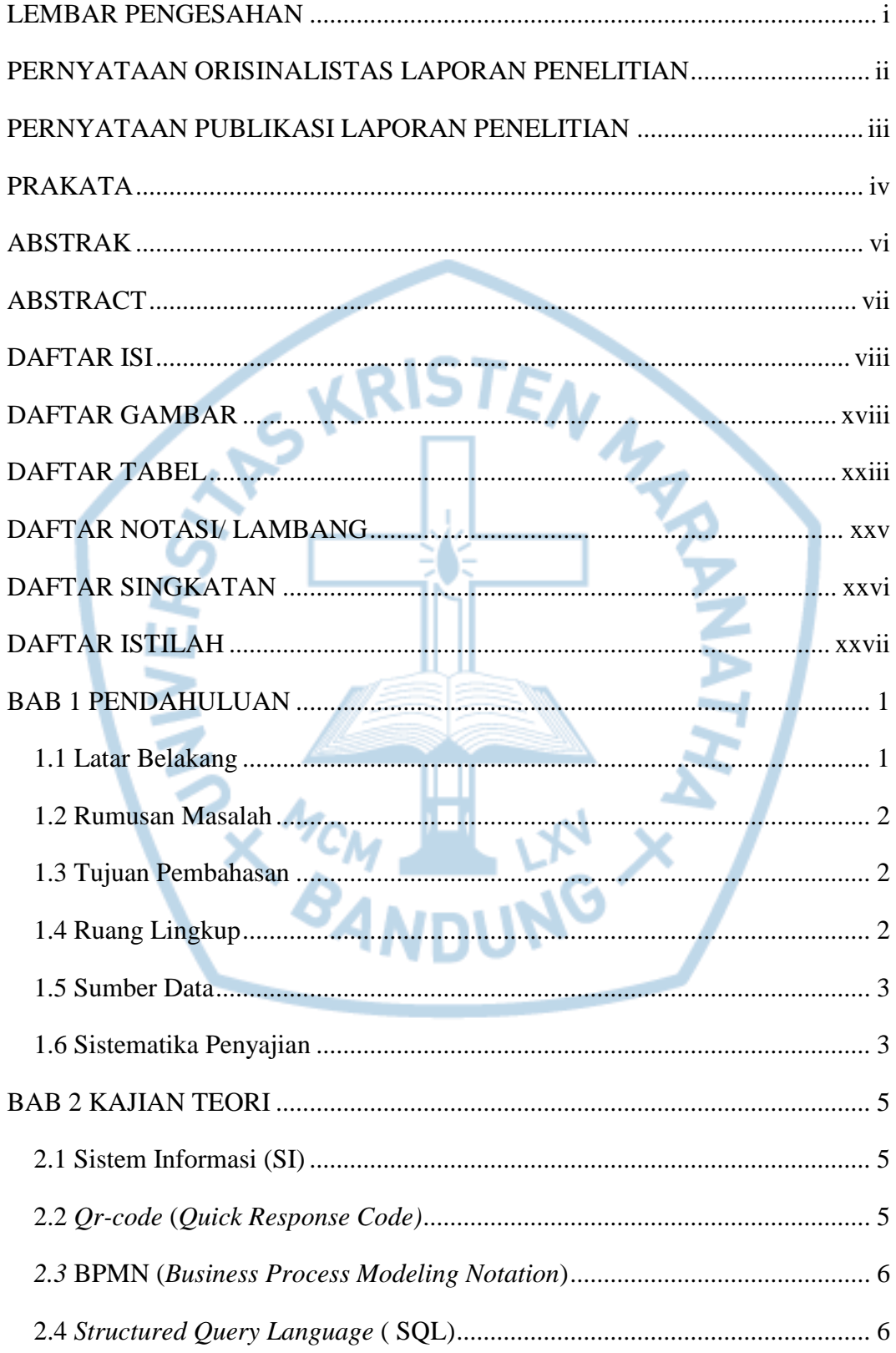

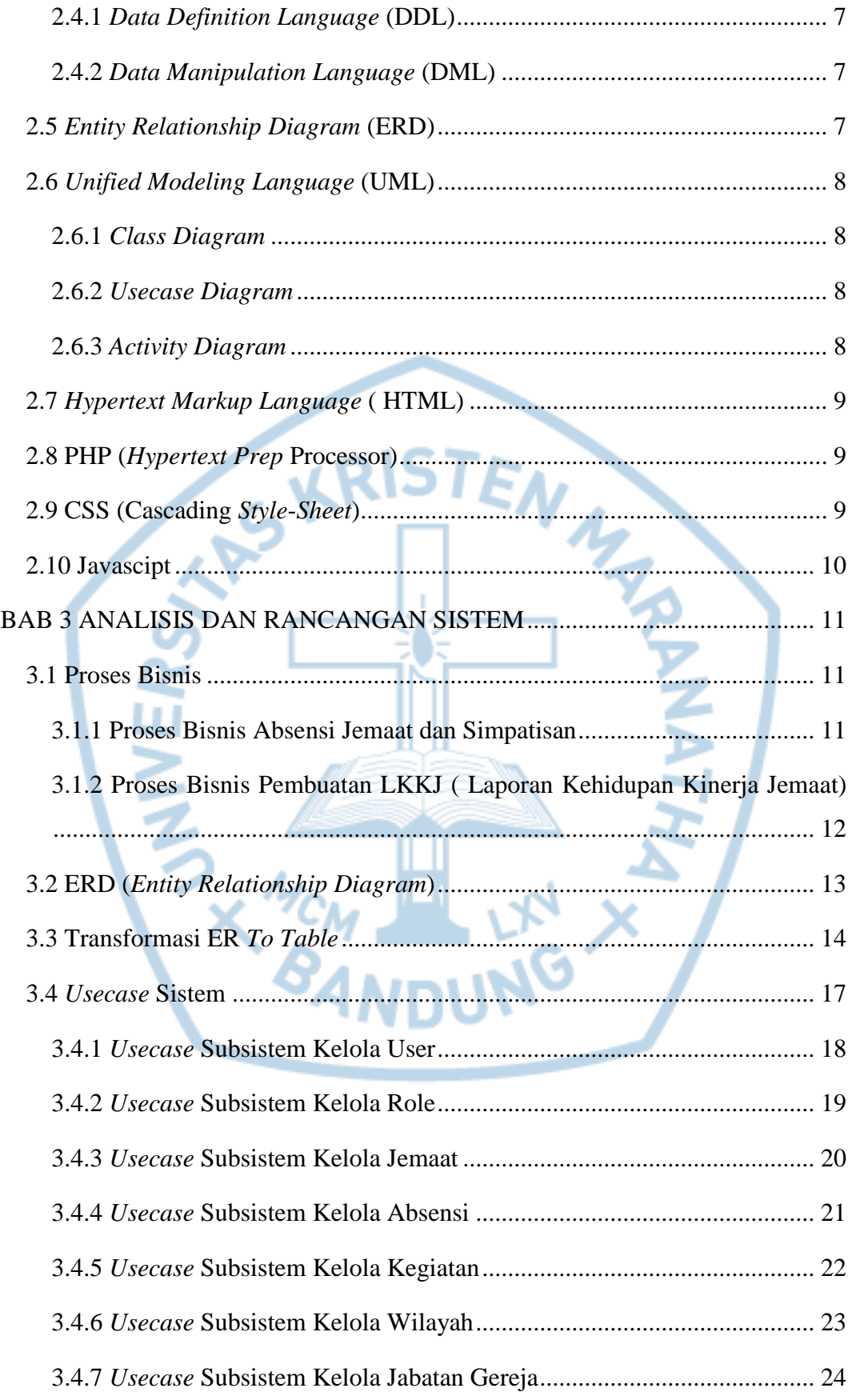

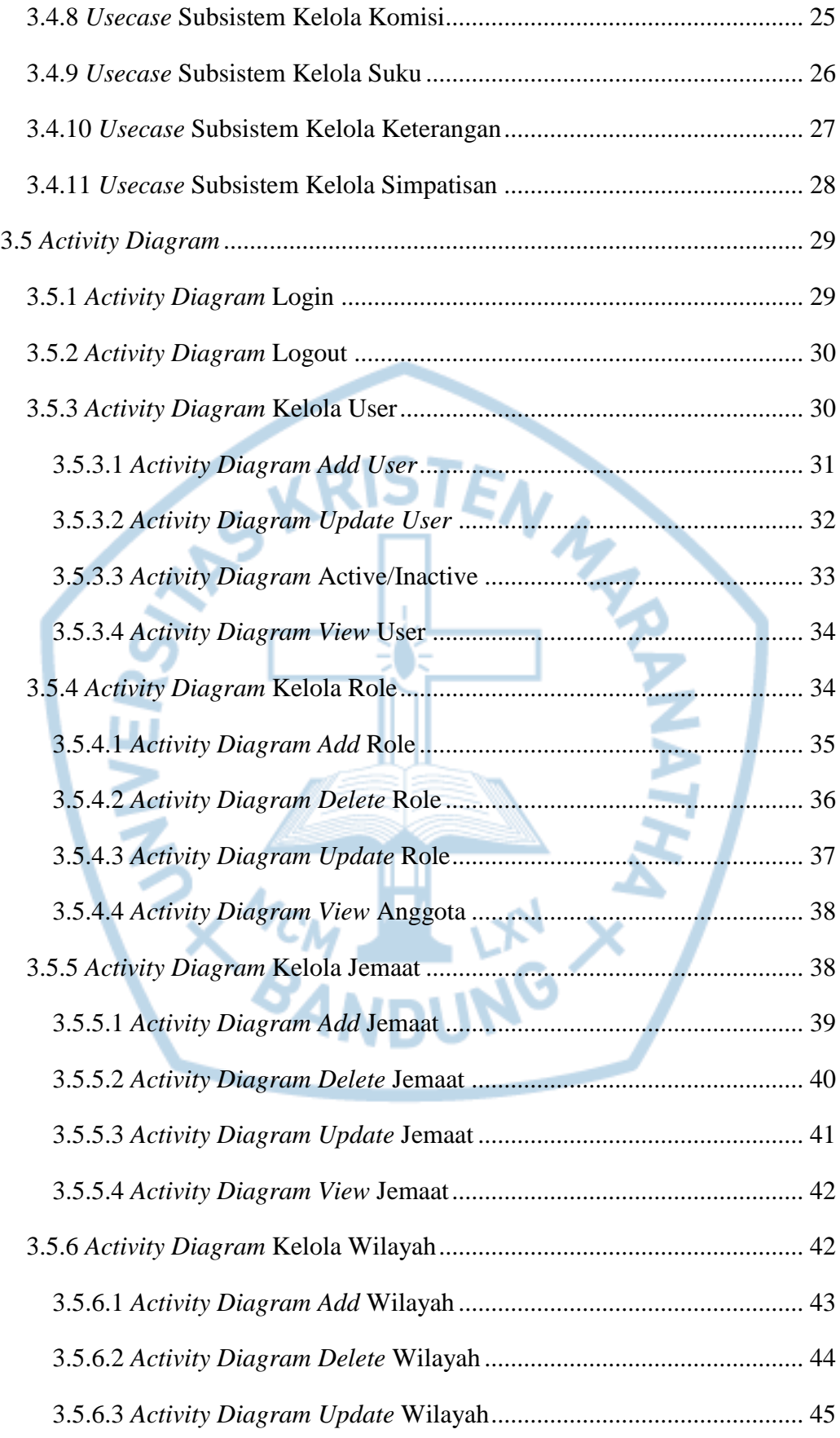

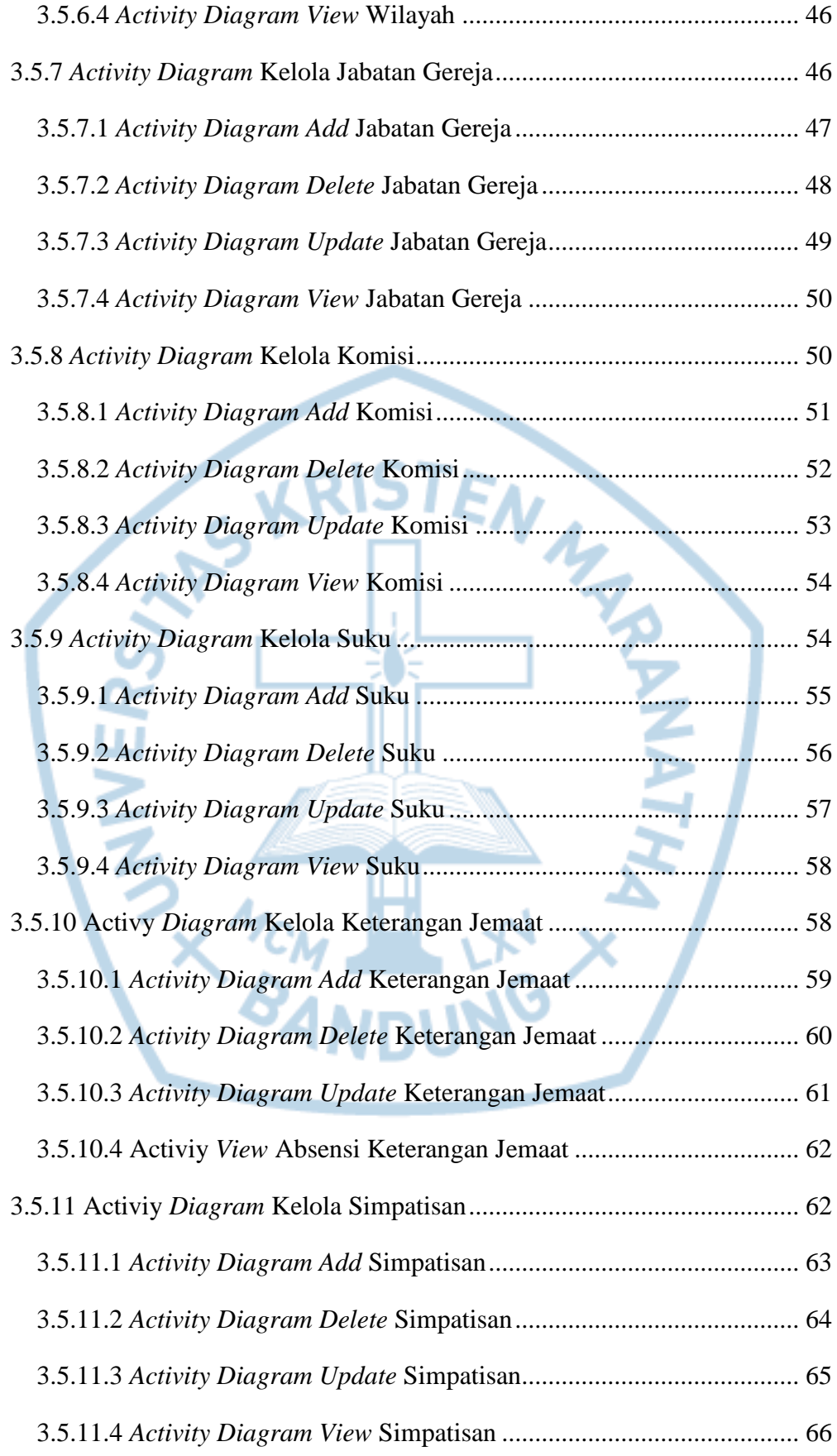

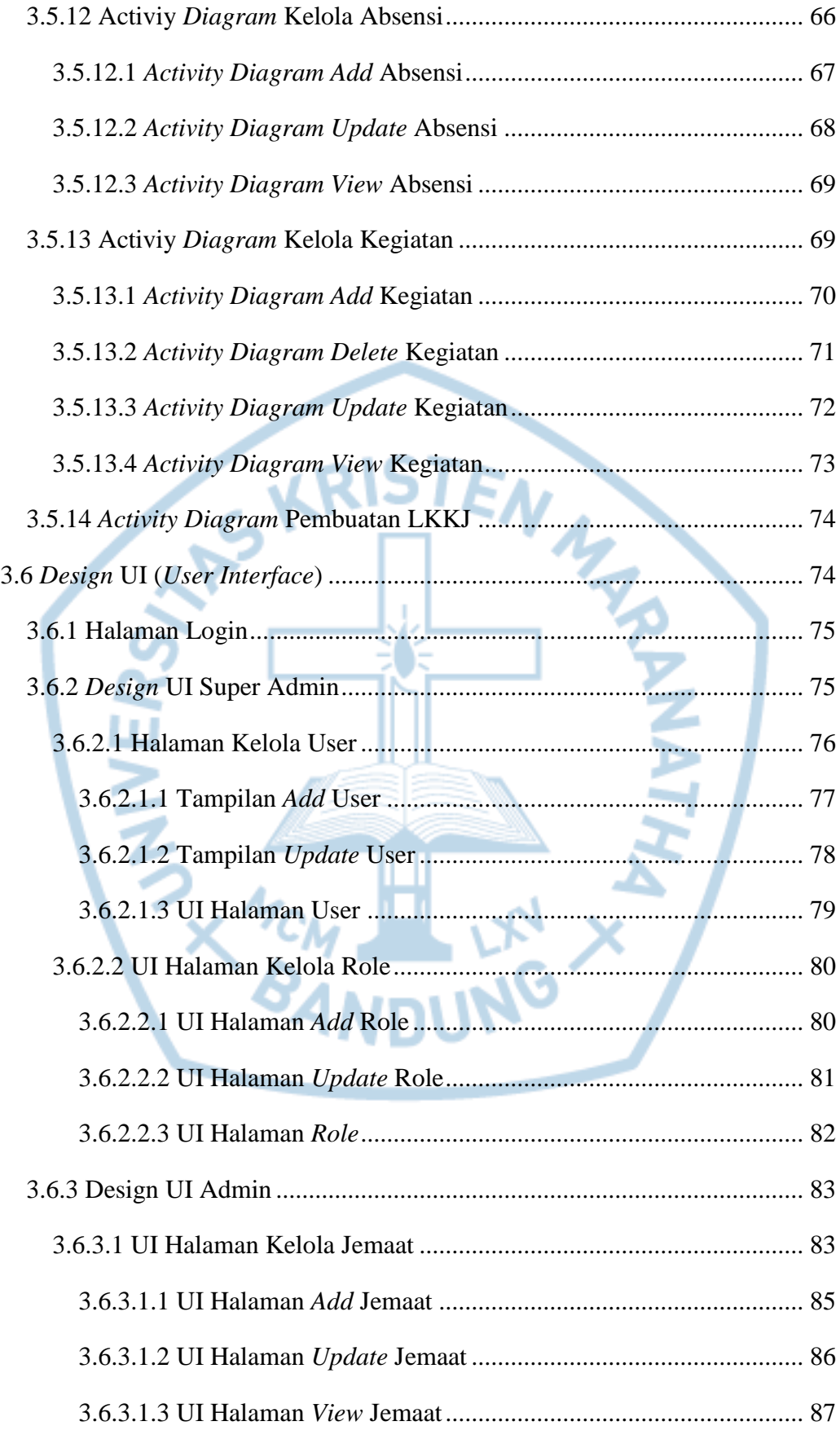

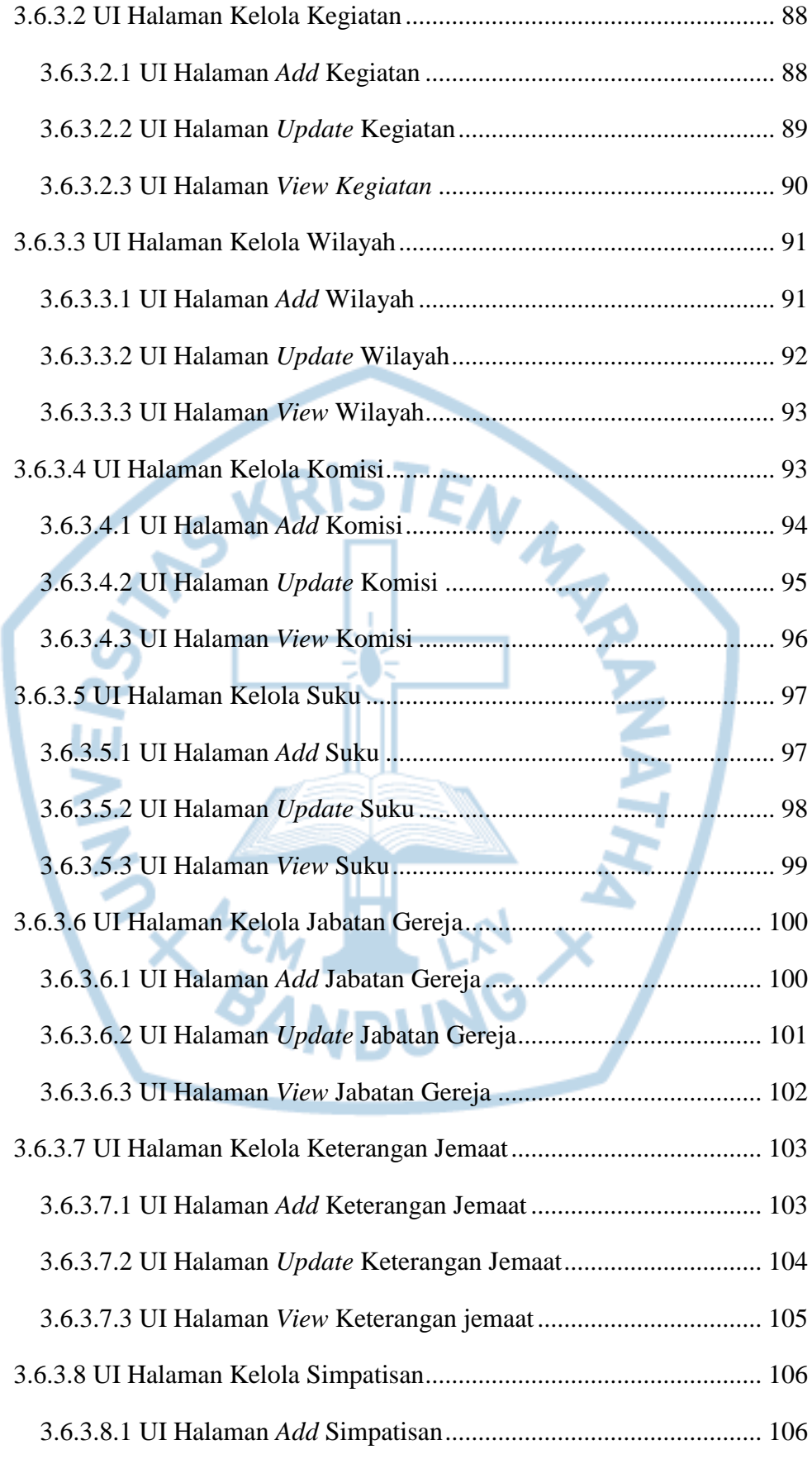

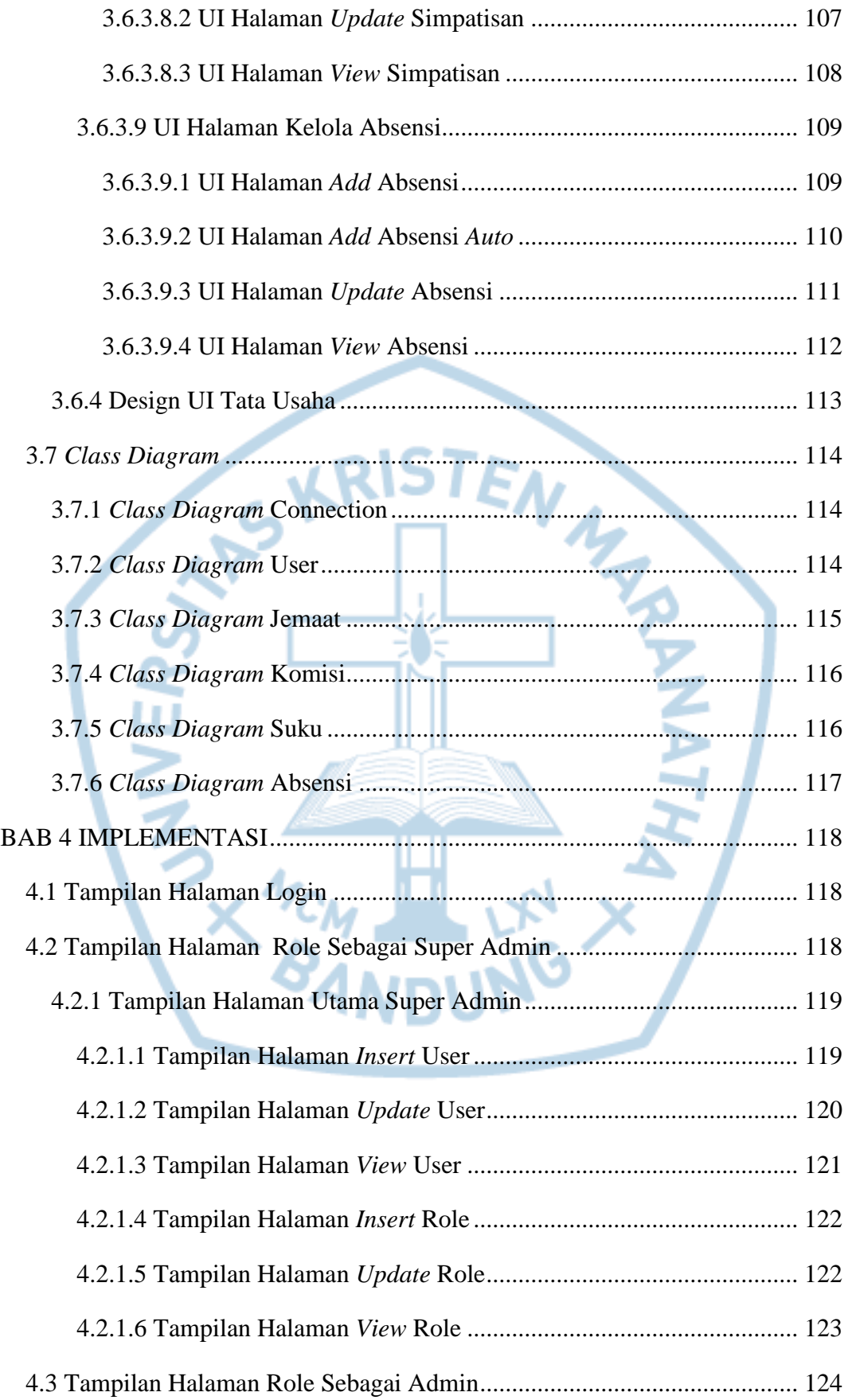

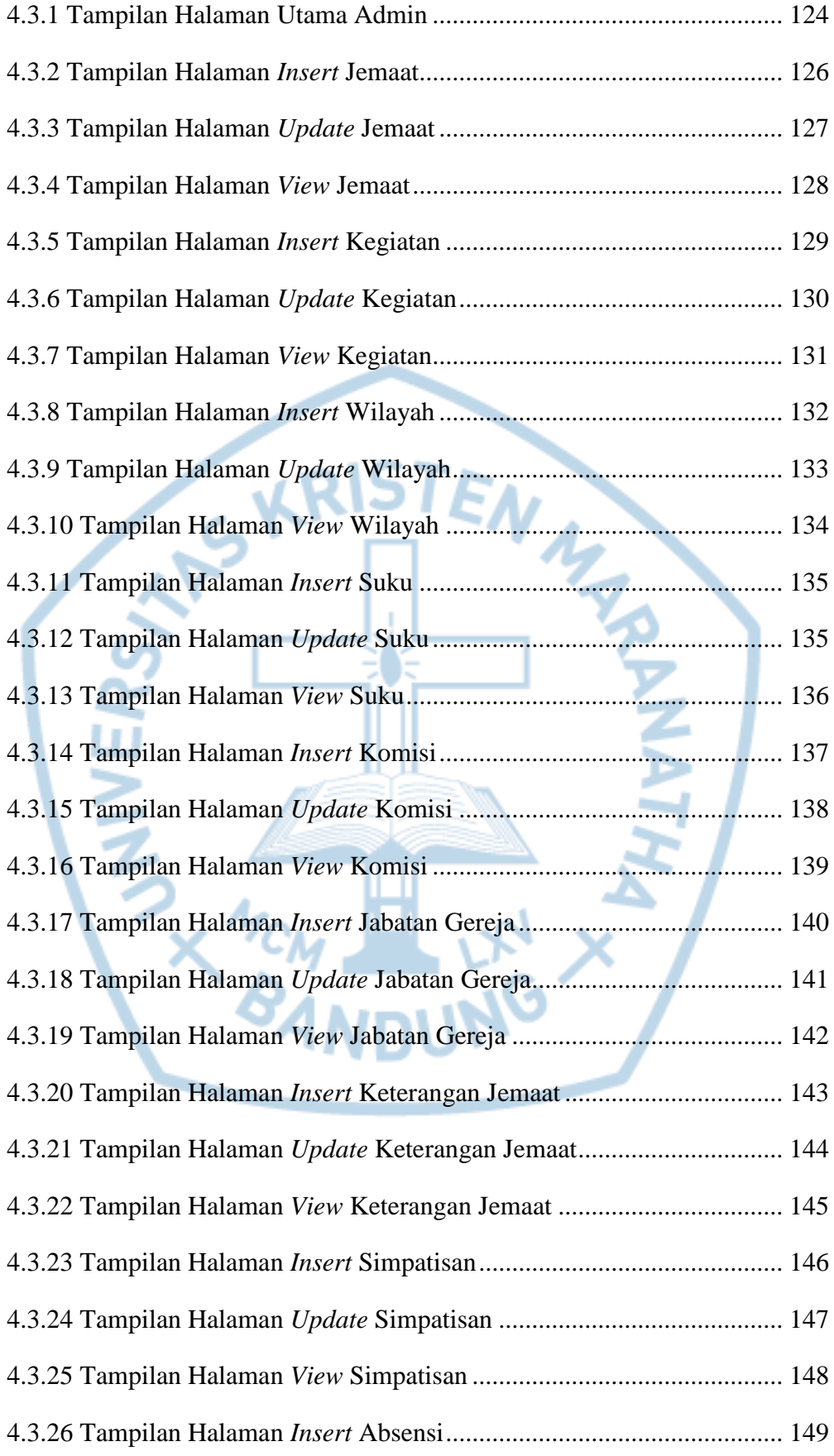

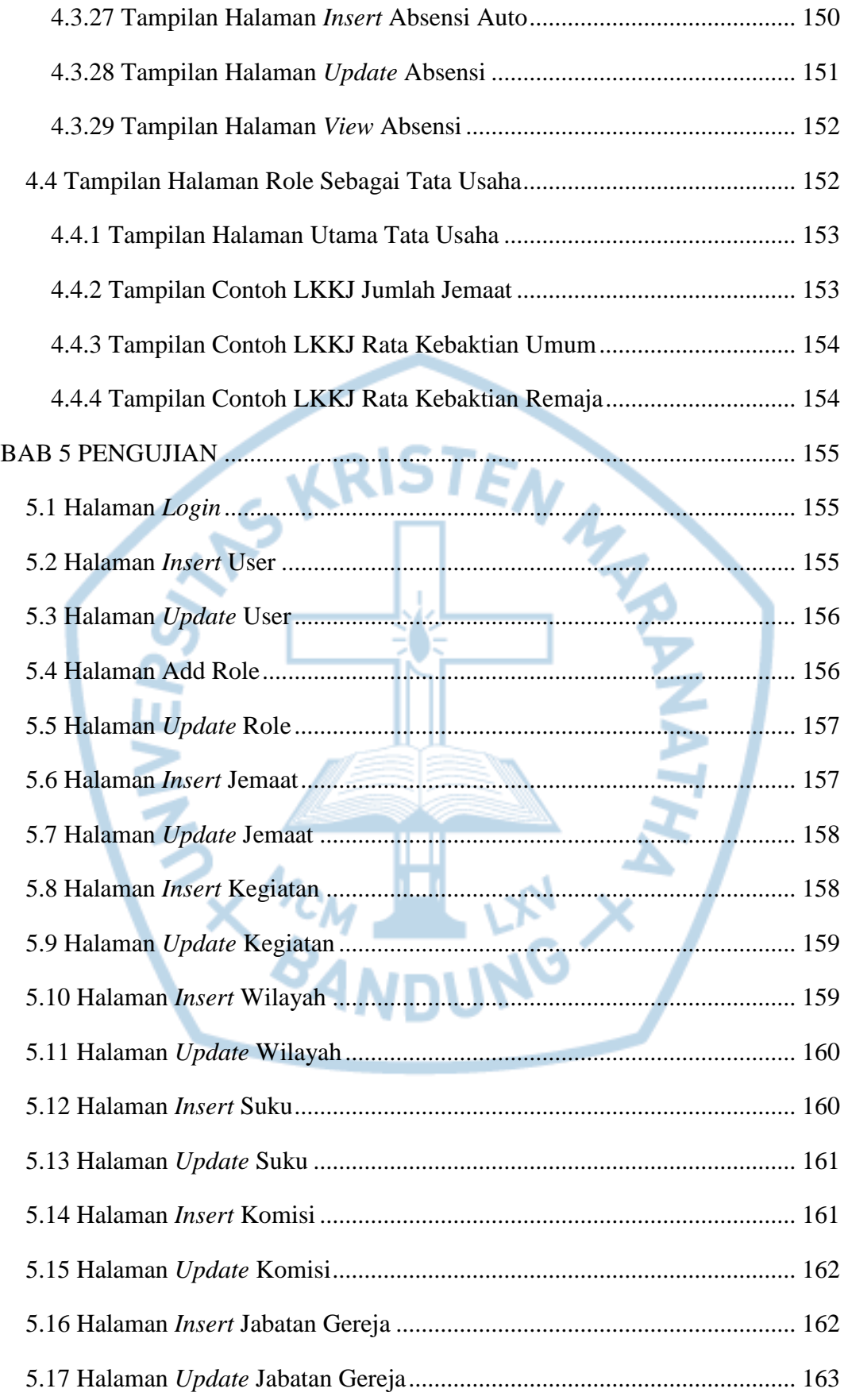

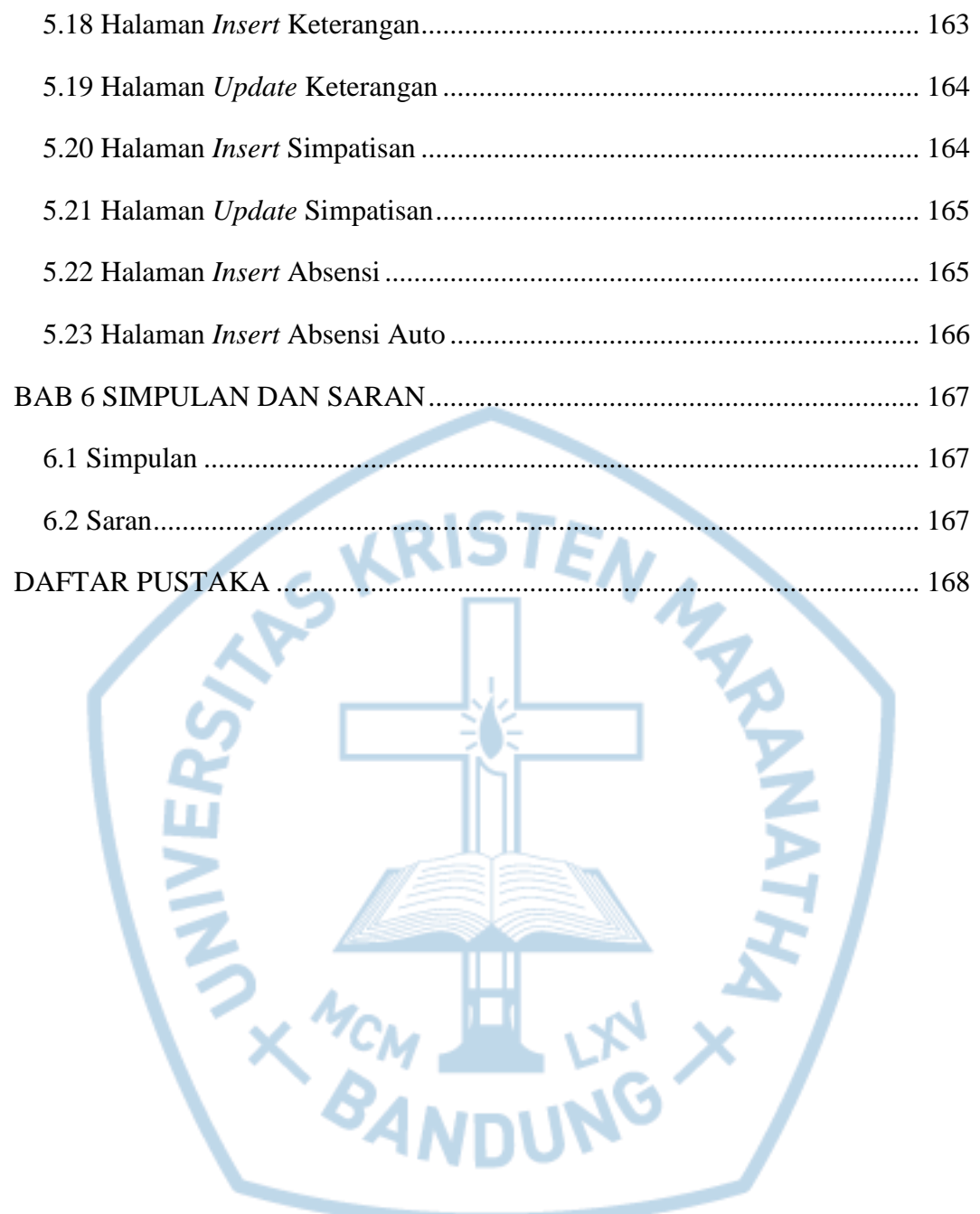

### **DAFTAR GAMBAR**

<span id="page-12-0"></span>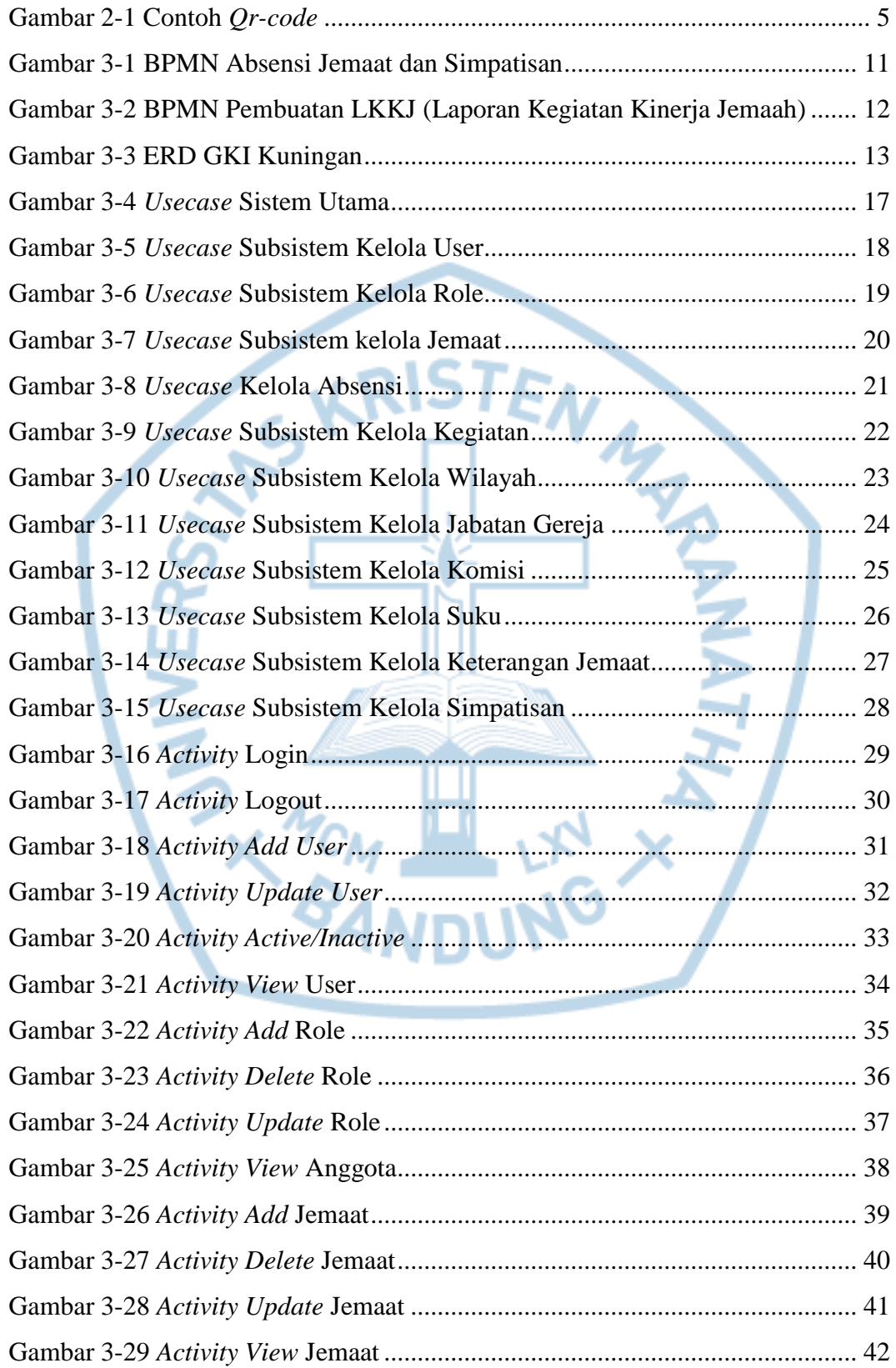

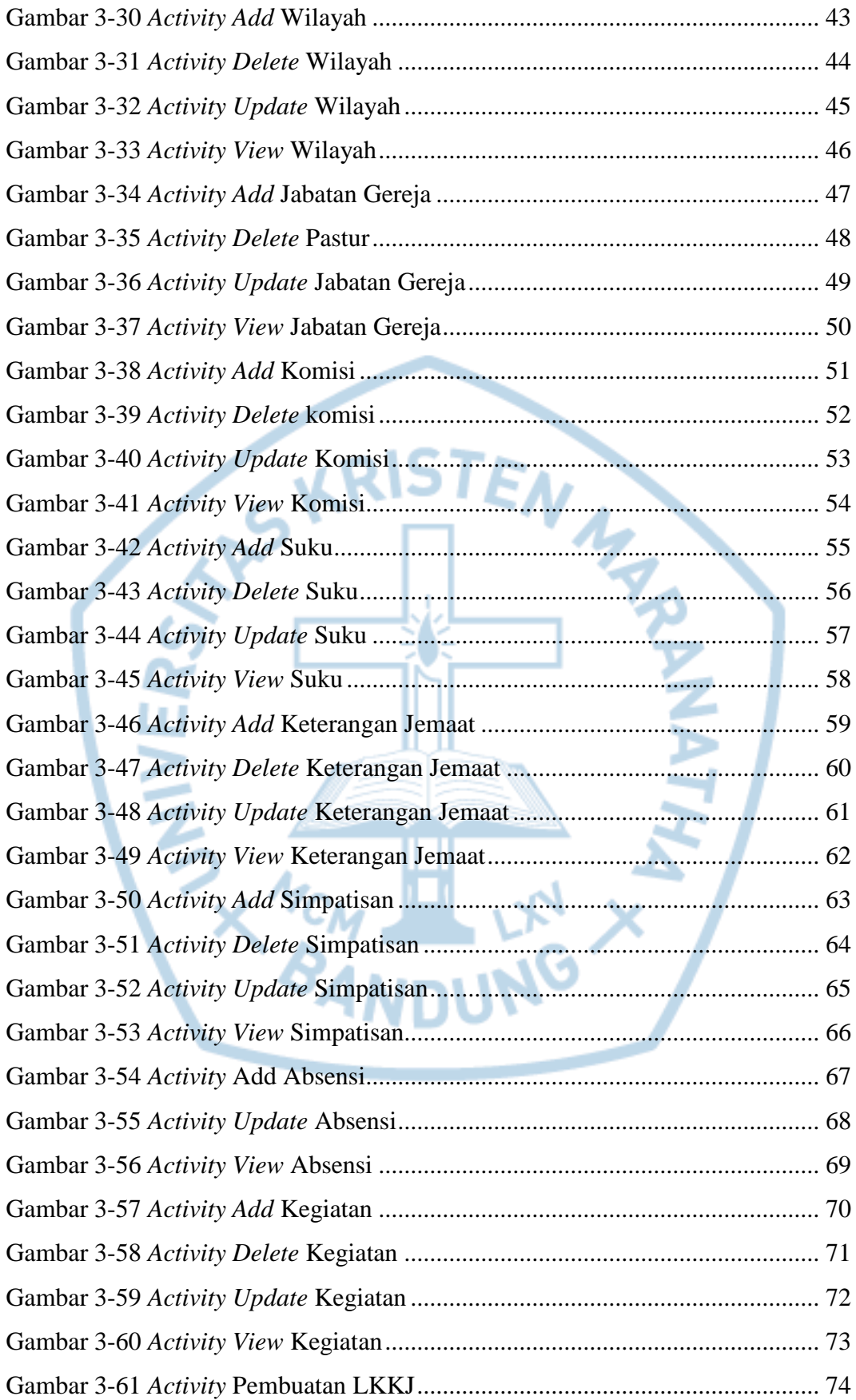

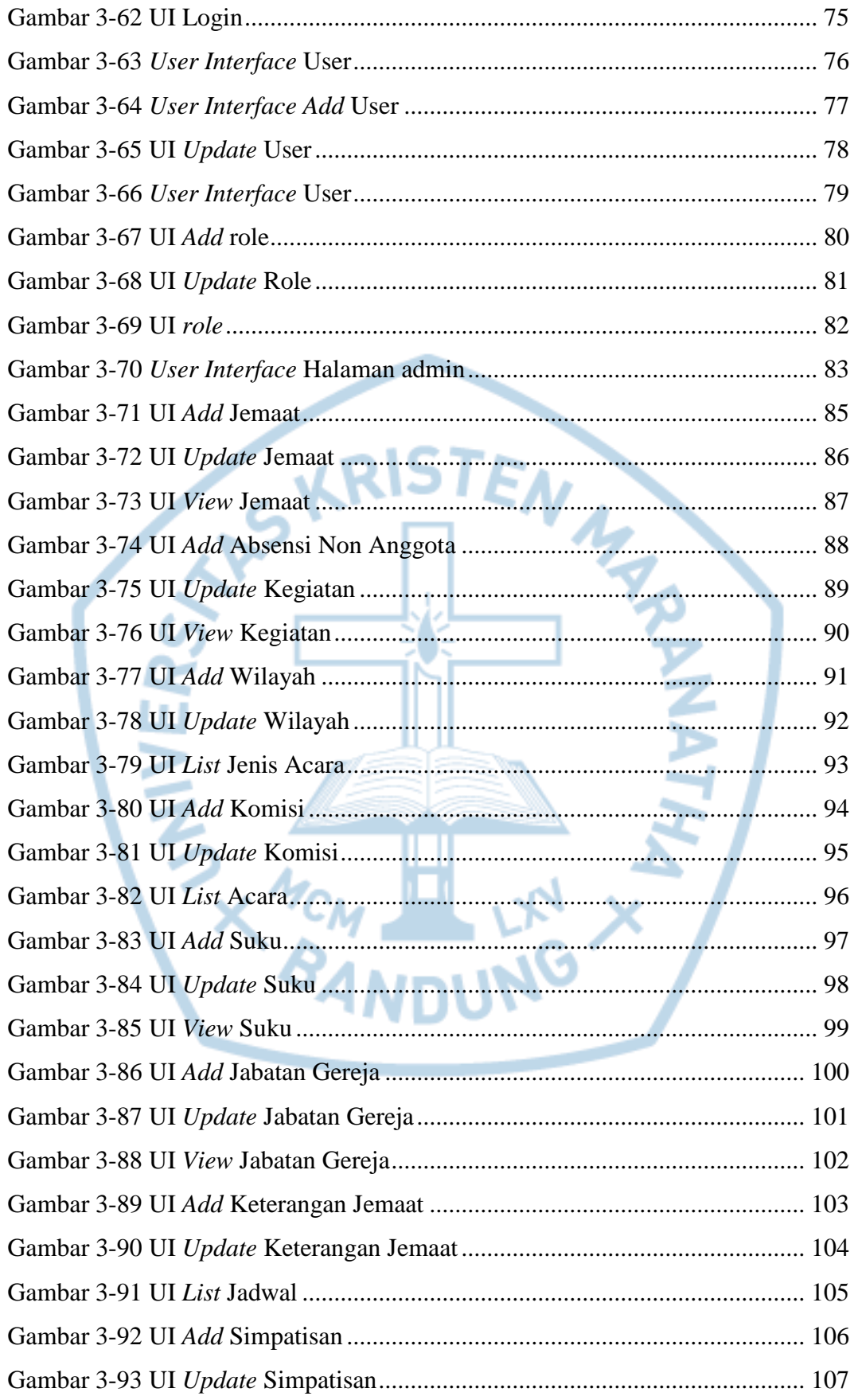

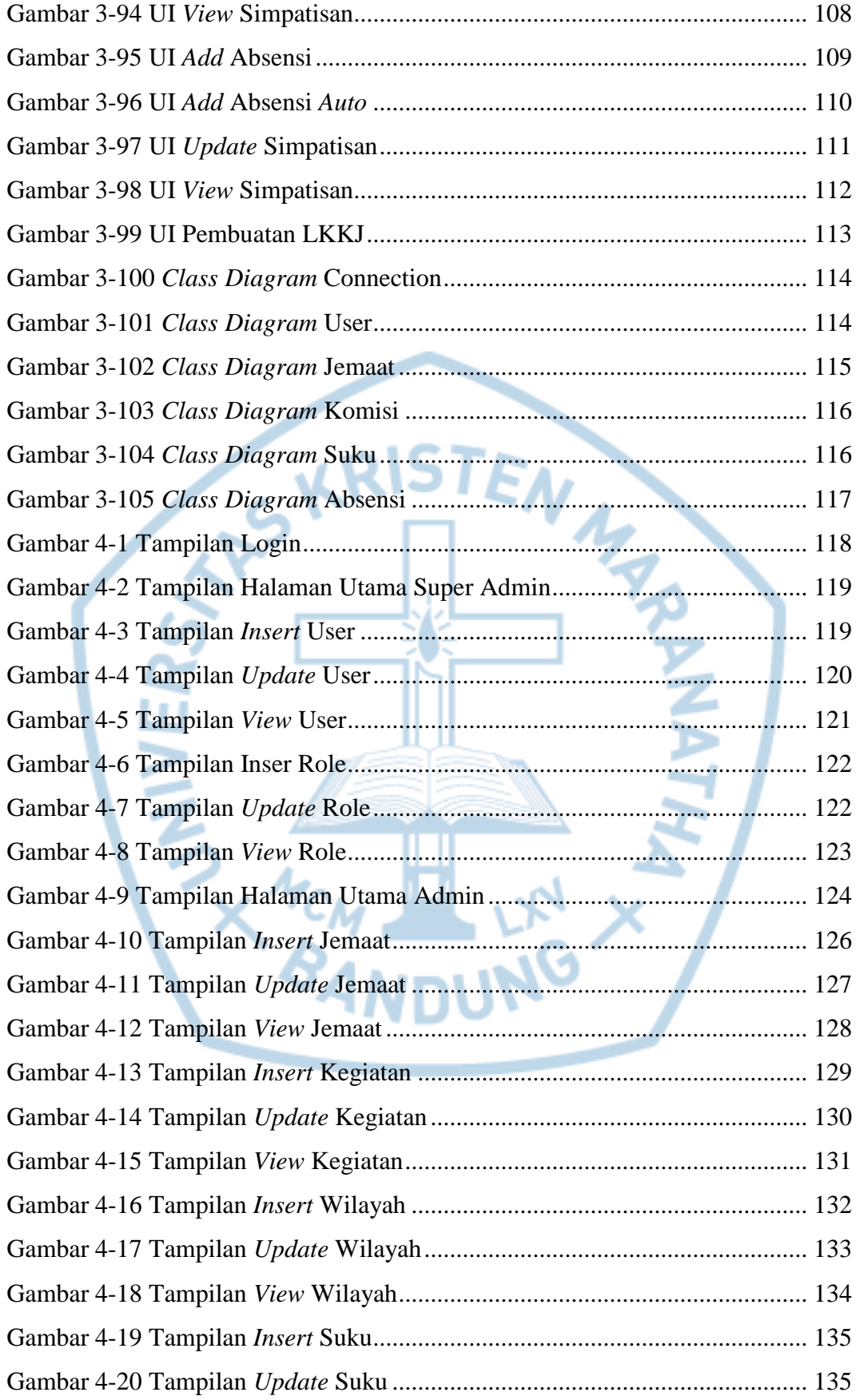

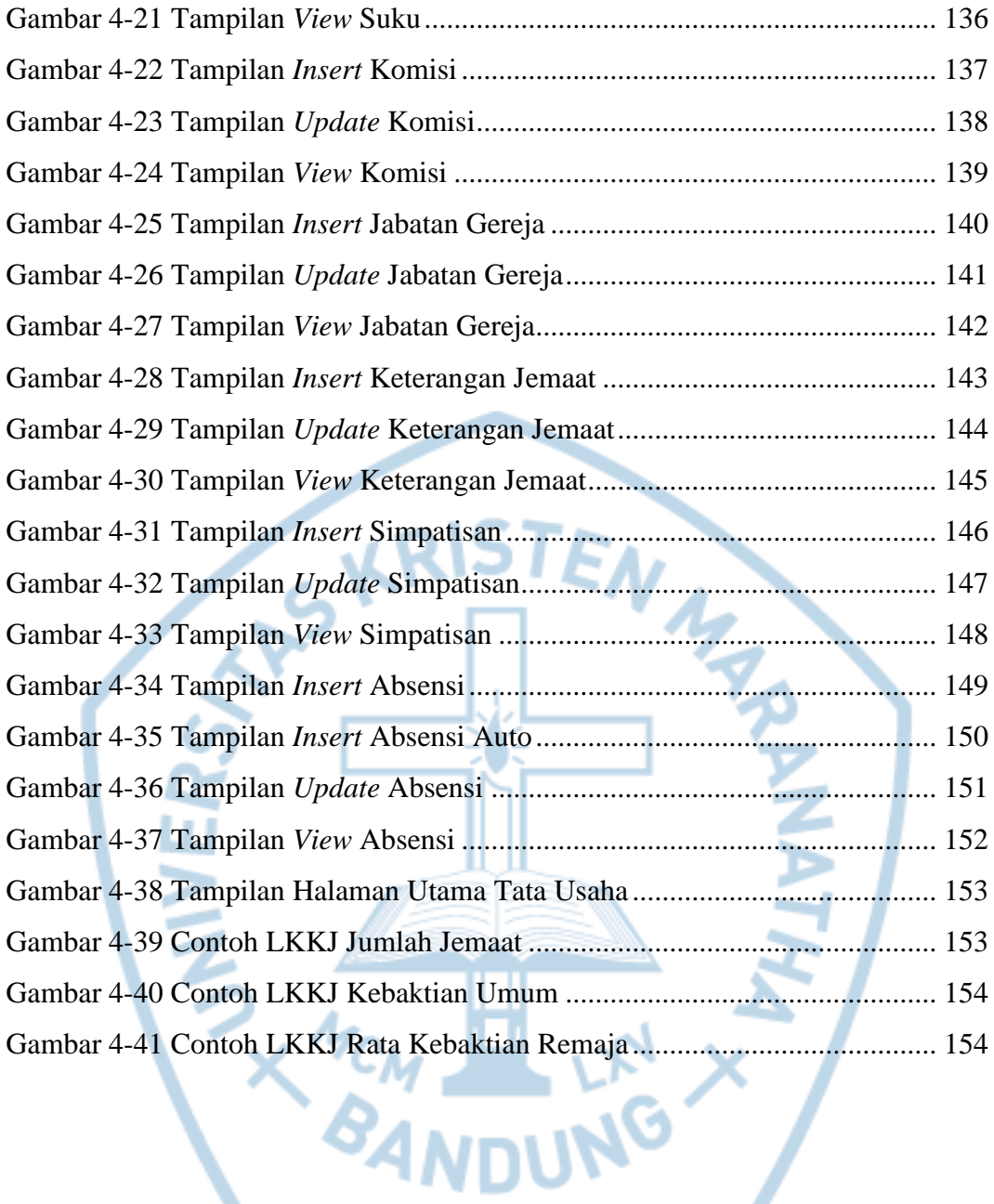

# **DAFTAR TABEL**

<span id="page-17-0"></span>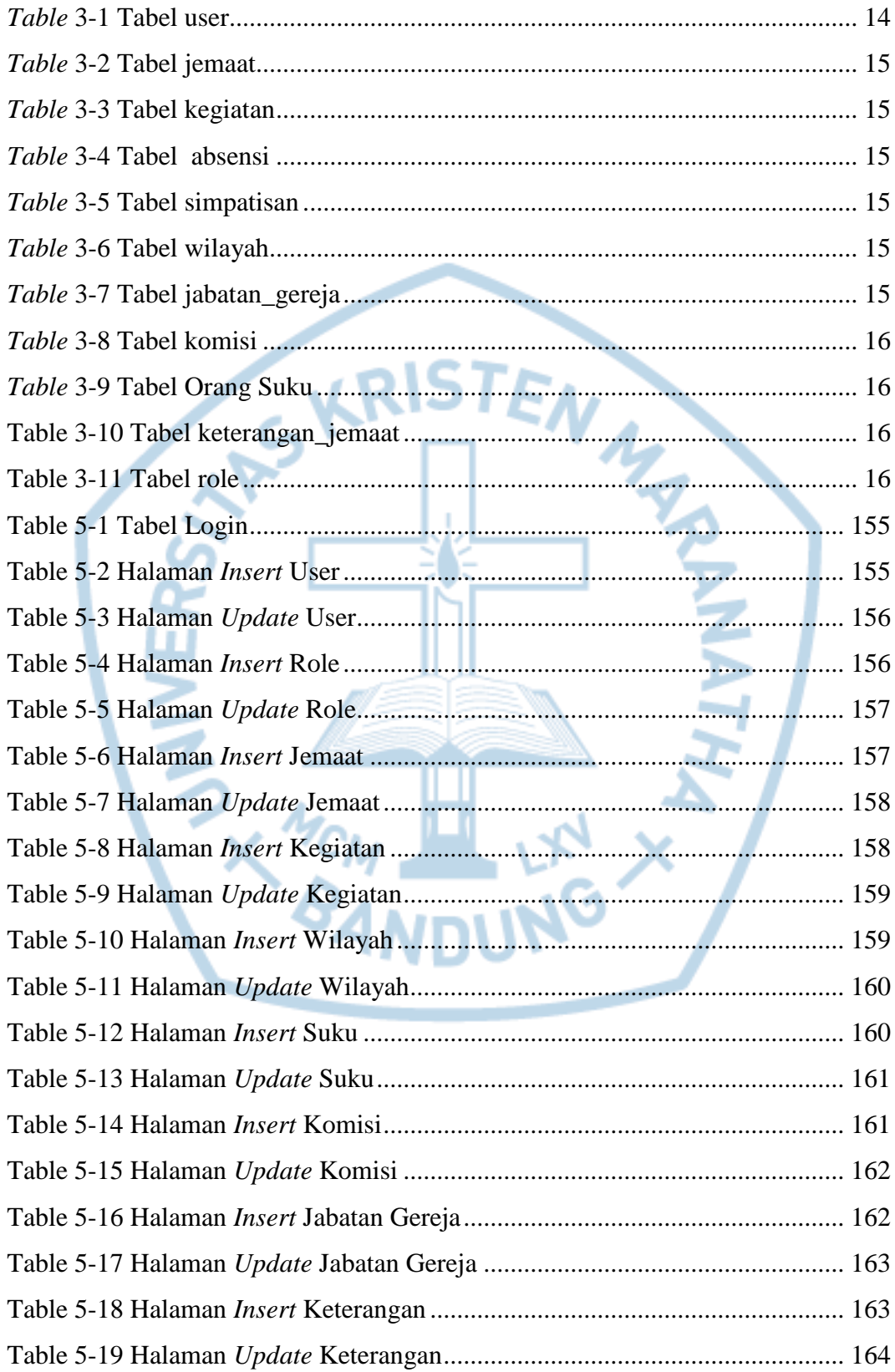

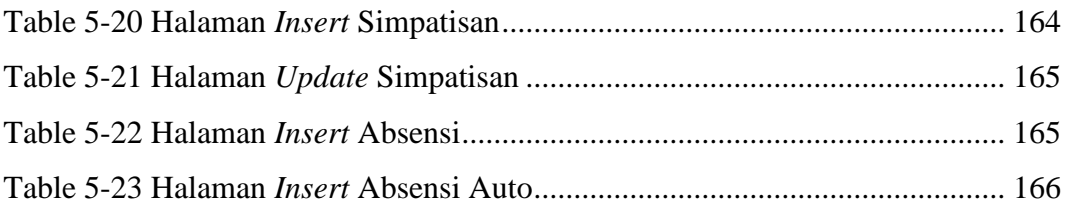

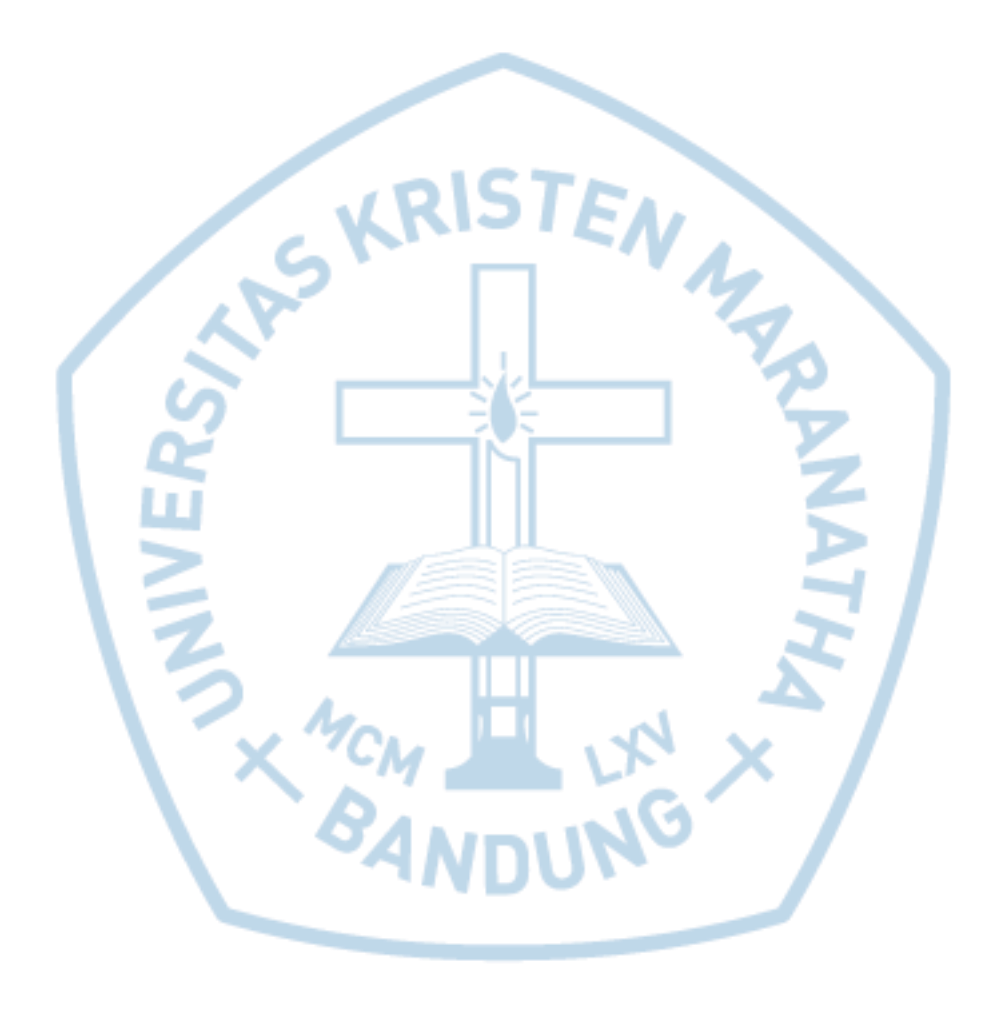

## **DAFTAR NOTASI/ LAMBANG**

<span id="page-19-0"></span>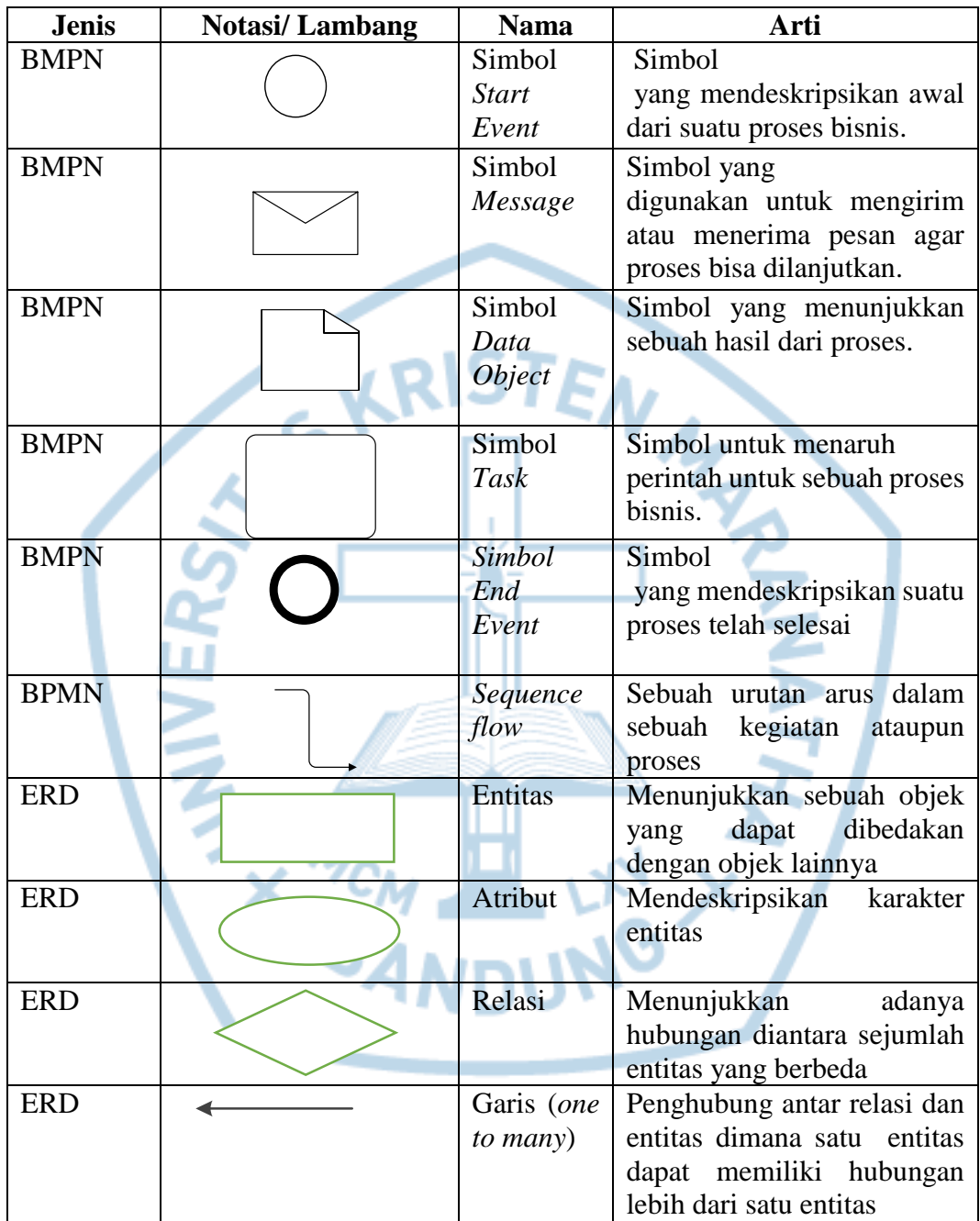

#### **DAFTAR SINGKATAN**

<span id="page-20-0"></span>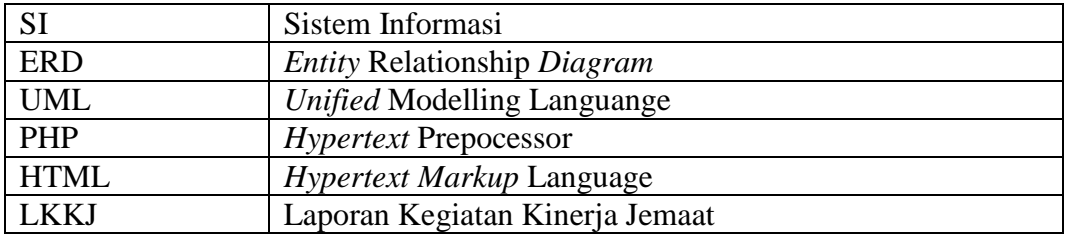

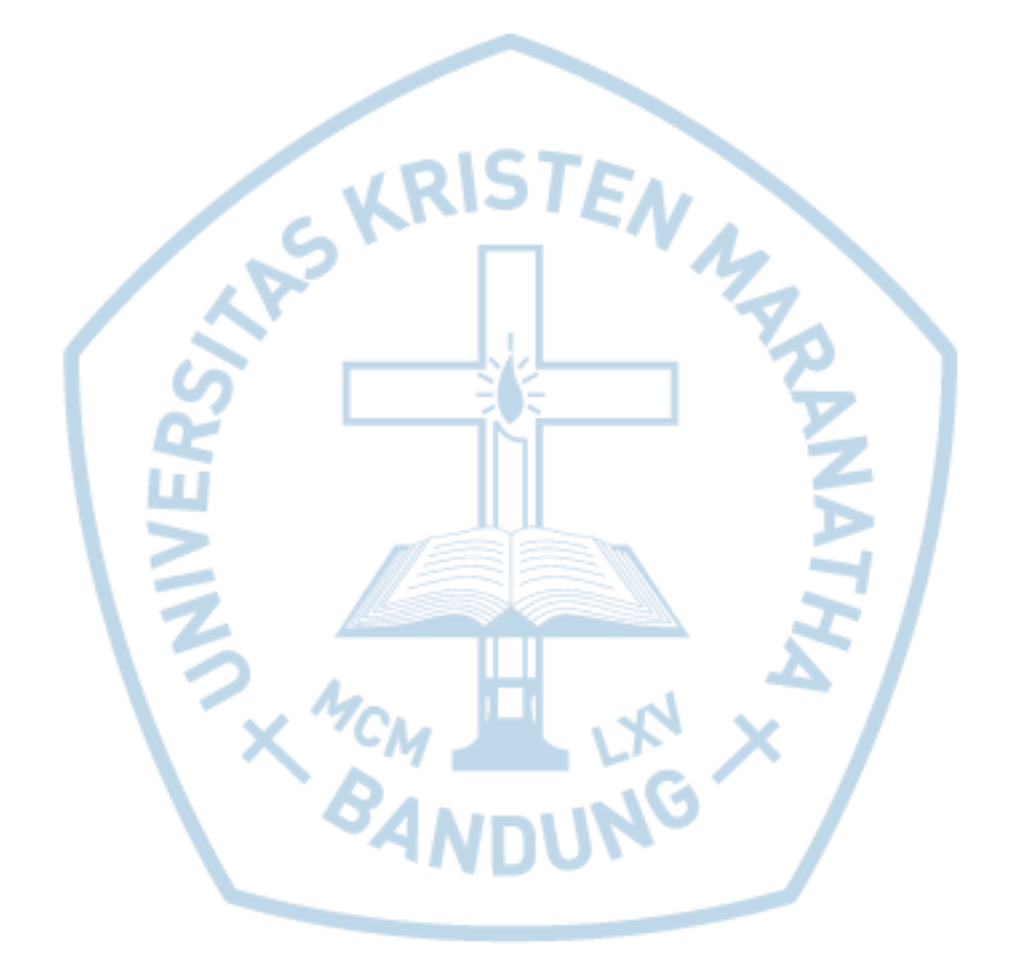

# **DAFTAR ISTILAH**

<span id="page-21-0"></span>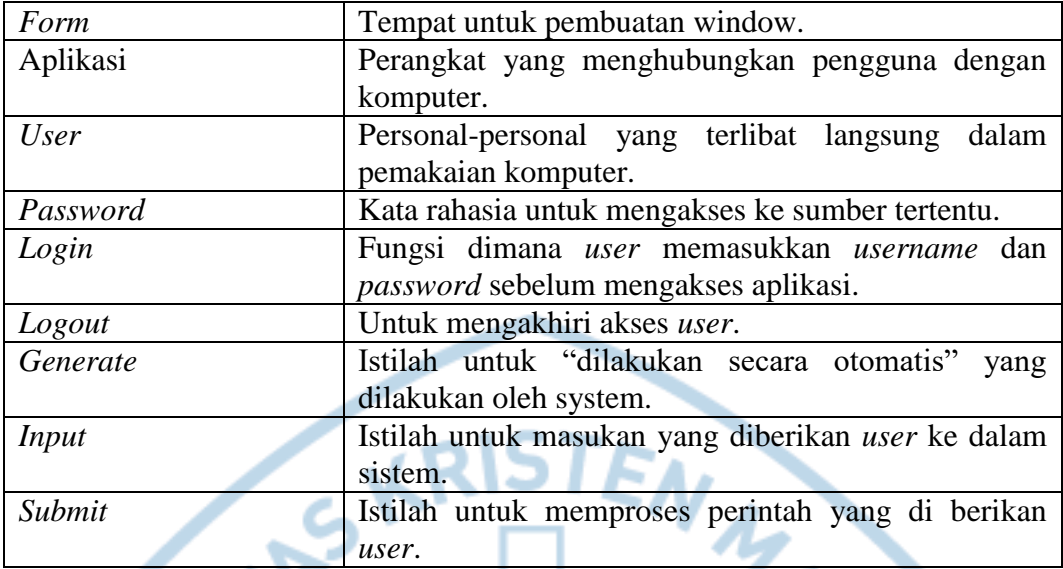

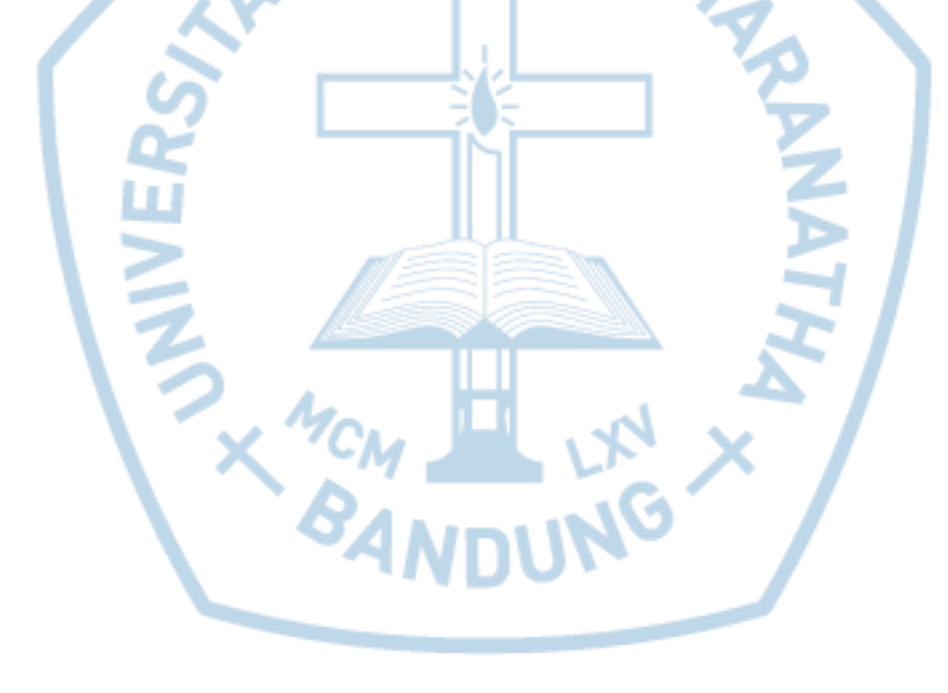